## Lecture 3: Conditionals

CS 51G Spring 2018 Kim Bruce

#### Announcements

- Ask question when confused.
	- "Truth ariseth more readily from error than from confusion." Francis Bacon
	- Try experiments!
- Lab assignments normally posted by Wednesday morning.
- Discuss Exercise 2.7.7

### Issues in Lab

#### • Scope!

- Parameters only available in method they are defined in.
	- Disappear when method through executing
- If need to save value, store in an instance variable.
- Questions?

## Indenting

- All statements at the same level should be indented exactly the same amount
- What if too long?
	- Continue on next line, but indent by > 2 characters

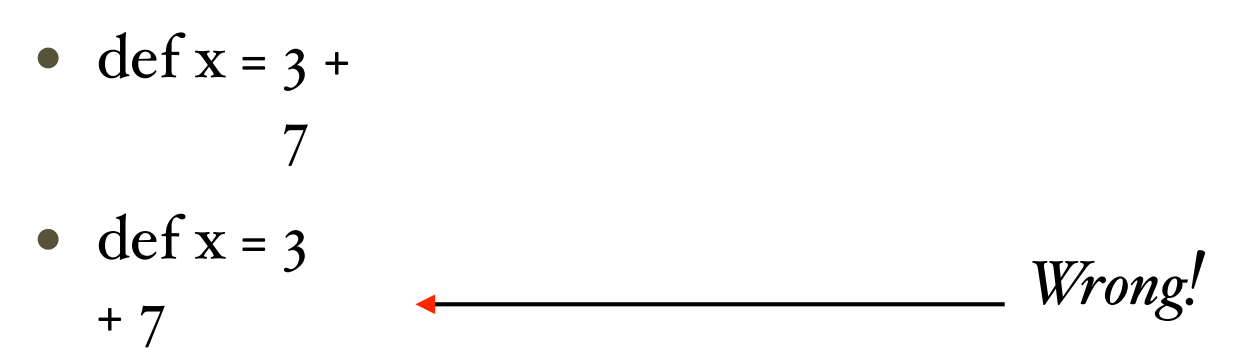

# Error if Inconsistent Indenting

- Example:
	- print "hello" print "there"
	- Treated as same as print "hello" print "there"
	- Error message: Syntax error: there is no method print( $\Box$ ). This statement spans multiple lines; is that what you intended?

## Indenting in blocks

• Text in blocks is indented more than outside

 method onMousePress (point: Point) -> Done { nextLineStarts := point currentColor := colorGen.random }

- See earlier programs
- Be consistent with indenting

## Numbers

• Design a program that draws crosshairs over the current mouse location.

http://www.cs.pomona.edu/classes/cs051G/demos/CrossHairs/CrossHairs.grace

#### • Can do arithmetic

- Click counter example http://www.cs.pomona.edu/classes/cs051G/demos/ClickCounter/ClickCounter.grace
- String interpolation:
	- print "value is  $\{x\}$ "
	- Evaluates x, converts to string and inserts it in quoted string http://www.cs.pomona.edu/classes/cs051G/demos/MouseMeter/MouseMeter.grace

### Custom Colors

- The colorGen object (from objectdraw) can be used to generate colors
- Built-in: colorGen.red, colorGen.green
- Custom: provide red, green, and blue components between 0 and 255
	- colorGen.r  $(255)$  g (o) b (o) // red
	- colorGen.r (250) g (115) b (10) // basketball orange

## Dragging

- Dragging done (too) simply: http://www.cs.pomona.edu/classes/cs051G/demos/SimpleDrag/SimpleDrag.grace
- Dragging should require "grabbing" object: http://www.cs.pomona.edu/classes/cs051G/demos/BetterDrag/BetterDrag.grace

### Conditional Statement

• Control whether execute statement

```
if (condition) then {
   do stuff
}
```

```
if (condition) then {
   do stuff
} else {
    do other
}
```
*Cond is expression that can be true or false*

## Building to Basketball

- Basketball with a simple press
	- http://www.cs.pomona.edu/classes/cs051G/demos/BasketBall/BasketBall.grace
- Basketball with dragging
	- http://www.cs.pomona.edu/classes/cs051G/demos/BetterBasketBall/BetterBasketBall.grace

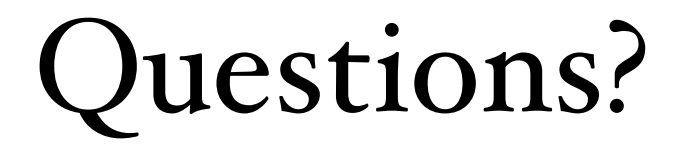